#### From the Chime to the Desktop

MacWorld San Francisco 2006 Session M202

> Ed Marczak Radiotope, MacTech, WheresSpot, etc.

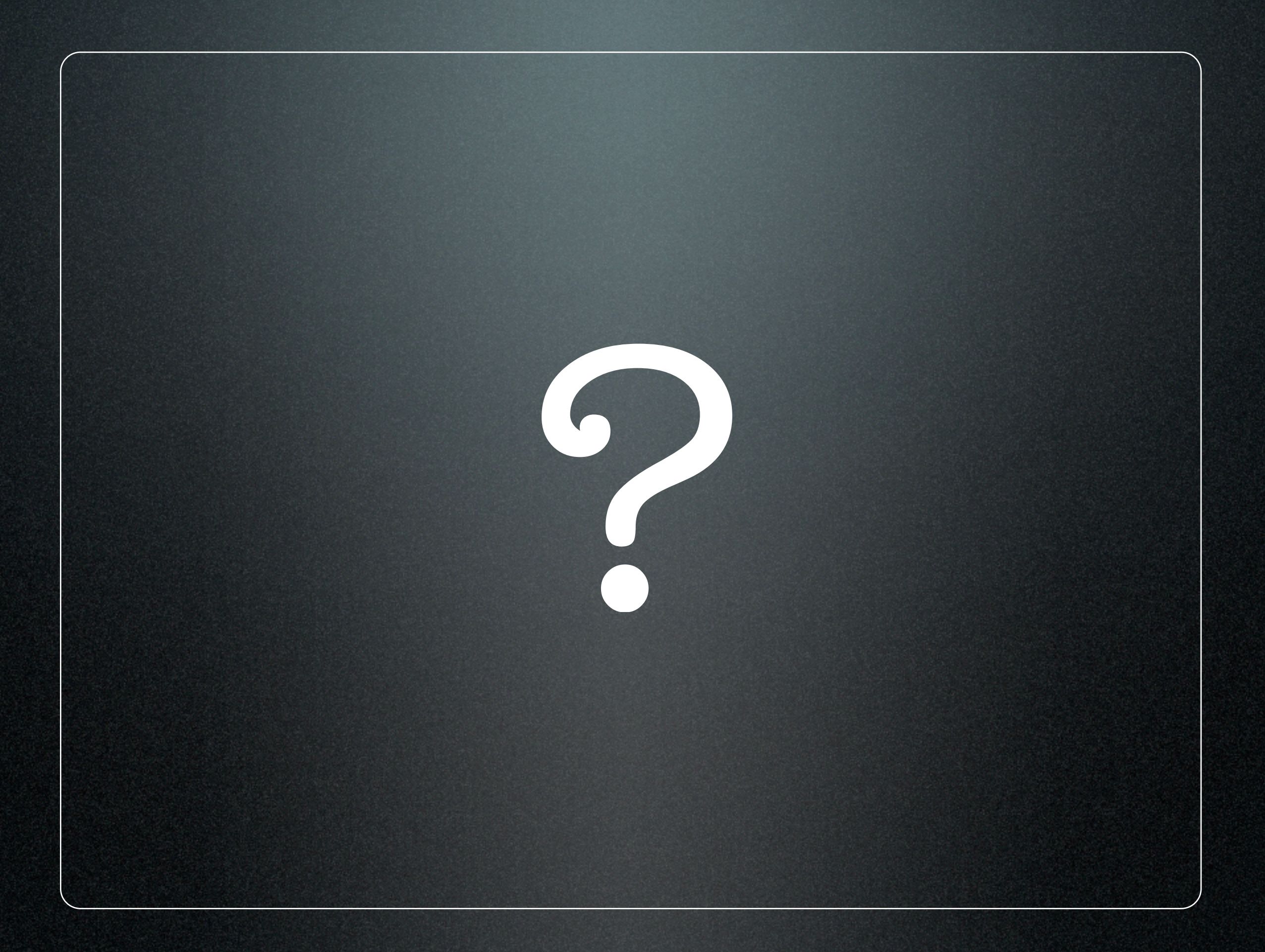

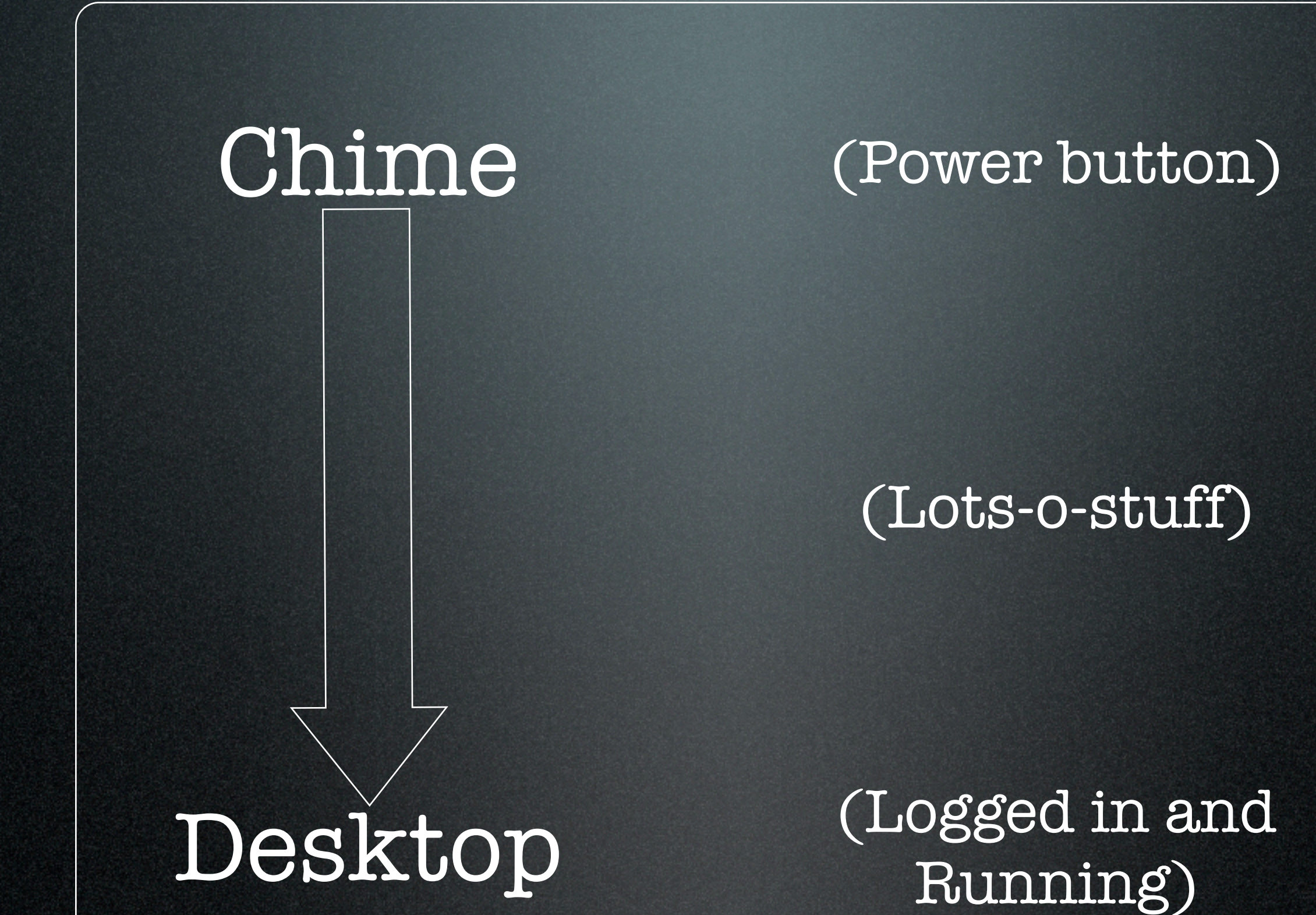

# History

#### Chime!

#### BootROM

Checks hardware

Initializes CPU and RAM

Boot chime or error beeps

Transfer control to Open Firmware

### OpenFirmware

Builds device tree/more hw init

Checks for modifier keys

Selects the OS to boot

OS X: Find and run BootX

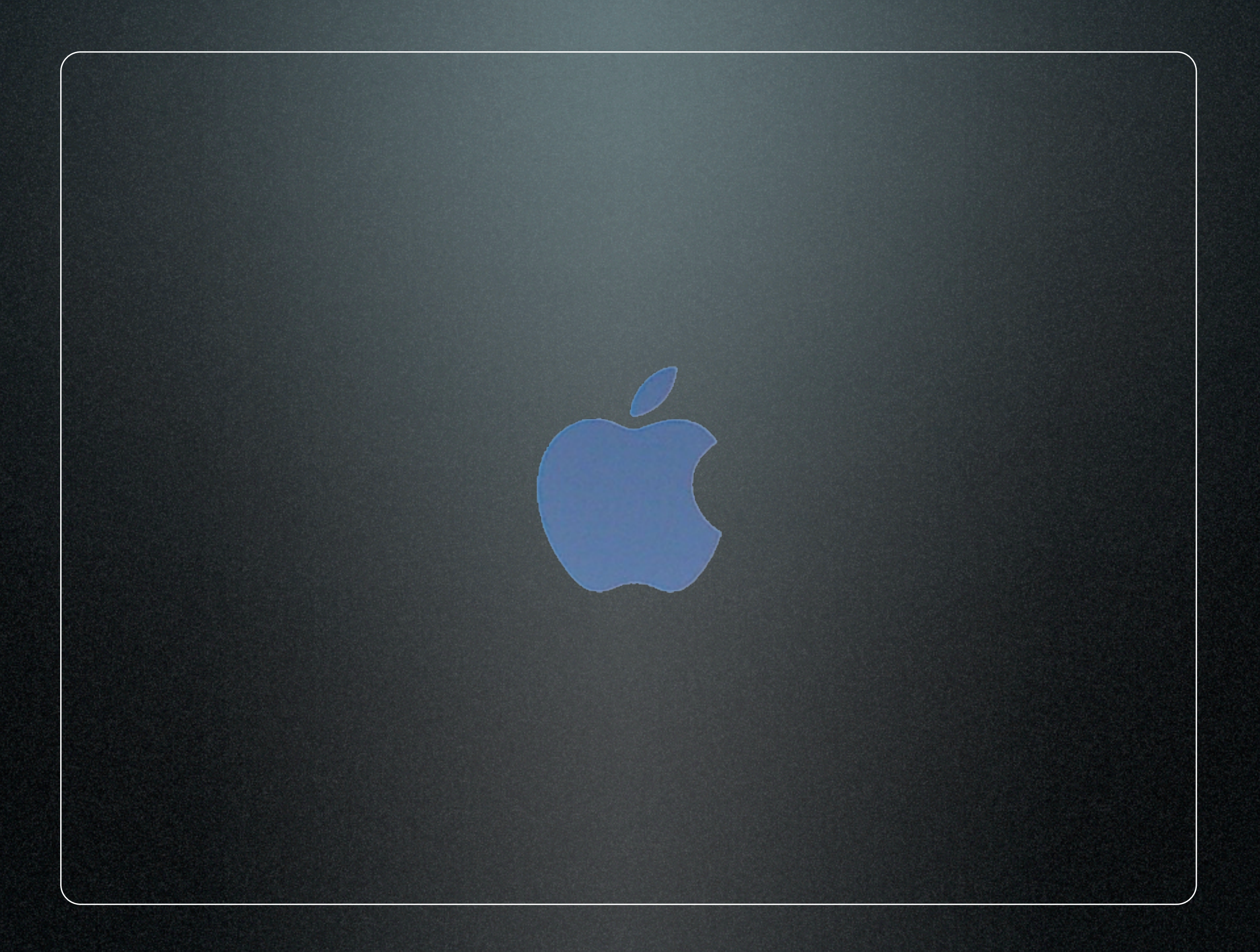

#### Circle-with-slash

#### Square-with-globe

#### Metallic-spinning-globe

#### Flashing-Question-Mark

BootX

Draws Apple logo

/System/Library/CoreServices

Can load from Disk, CD or NetBoot (tftp)

Loads kexts

Hands control to /mach\_kernel

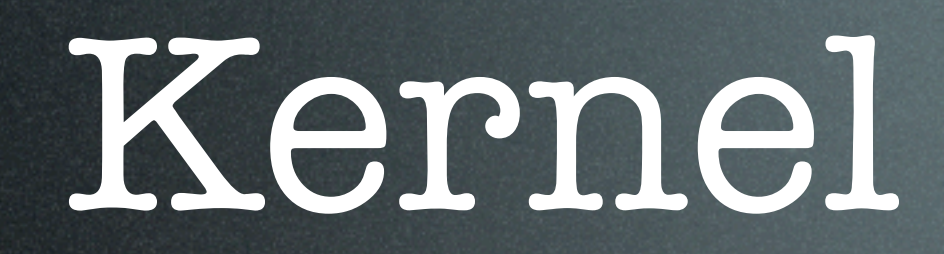

Starts indeterminate spinner

OF disappears

Initializes vnodes (data structures)

Initializes I/O kit

Mounts root file system

Launches launchd

### launchd!

- Runs /etc/rc
	- Sources /etc/hostconfig sysctl settings (tunes the system) Starts vm sub-system Deals with kernel extensions Runs mach bootstrap services Loads launchd items using launchctl Runs SystemStarter Looks for .AppleSetupDone Runs WaitingForLoginWindow

Verbose: Command-V

#### Verbose: Command-V

IOPCCard info: Intel PCIC probe: II 1510 rev 00<br>FireWire (OHCI) Apple ID 31 built-in now active, GUID 000a95ff fee09504; max speed s800. [HCIController][start] **ADB** present:8c ADB present:8c<br>[AppleUSBHCIController][StopIsochPipeRead] - mInt1IsochInPipe = 0 - numReadsPending = 0 [start] 1 Security auditing service present **BSM** auditing present disabled disabled<br>rooting via boot-uuid from /chosen: 845469R8-4F81-3E4B-B3F6-12E8R2588R9D rooting via boot-uutd from /cnosen: <del>on.no.mo-nror-2010-0010-120m200m.com/20</del><br>Waiting on <dict ID="0"><key>IOProviderClass</key><string ID="1">IOResources</string><key>IOResourceMatch</key><string ID="2">boot-uutd-media</s SU MHT2080RT Media/IORpplePartitionScheme/Rpple\_HFS\_Untitled\_203 SU MHIZ888Ni Meata/iumplerartitionscheme/hype<br>8SD root: disk8s3, major 14, minor 2<br>https://www.tenabling.extended.security.on Zero Nov 15 22:07:51 launchd: ioctl(SIOCAIFADDR ipv6): File exists Safeboot is VerboseFlag is -v Checking disk Mounting local filesystems kern.sysv.shmmax: -1 -> 4194304<br>kern.sysv.shmmax: -1 -> 4194304 kern.sysv.shmmni:  $-1$   $-$ > 32 kern.sysv.shmseg:  $-1$   $-$ > 8 kern.sysv.shmall:  $-1$   $-$ > 1024 Resetting files and devices Resetting rites and devices<br>Starting virtual memory<br>Removing /mach.sym /var/tmp/folders.501 /etc/nologin /private/\_tmp\_ /var/\_run\_ /private/var/vm/swapfile0 /private/var/vm/swapfile1 \mach.syn Configuring kernel extensions com cyaning kernet tinker.<br>Jettisoning kernet tinker.<br>Nov 15 22:07:57 kextd[28]: registering service "com.apple.KernelExtensionServer" Resetting IOCatalogue. Matching service count =  $0$ Matching service count = 4 Matching service count =  $4$ Matching service count =  $4$ Matching service count = 4<br>Class "AppleADBMouse" is duplicate Duplicate class Nov 15 22:07:59 kextd[28]: 328 cached, 0 uncached personalities to catalog Couldn't alloc class "AppleRDBMouseType4"<br>Couldn't alloc class "AppleRDBMouseType2"<br>Couldn't alloc class "AppleRDBMouseType1" iScroll2: starting up driver. iScroll2: enableEnhancedMode called.<br>iScroll2: deviceClass = 0xd (Extended Mode, scrolling supported)<br>IPv6 packet filtering initialized, default to accept, logging disabled Launchctl: propertyList is NULL taunchett: no plist was returned for: /Library/LaunchDaemons/sayitmin.plist<br>launchett: no plist was returned for: /Library/LaunchDaemons/sayitmin.plist UniNEnet: Ethernet address 00:0a:95:e0:95:04 

#### Verbose: Persistent using 'nvram'

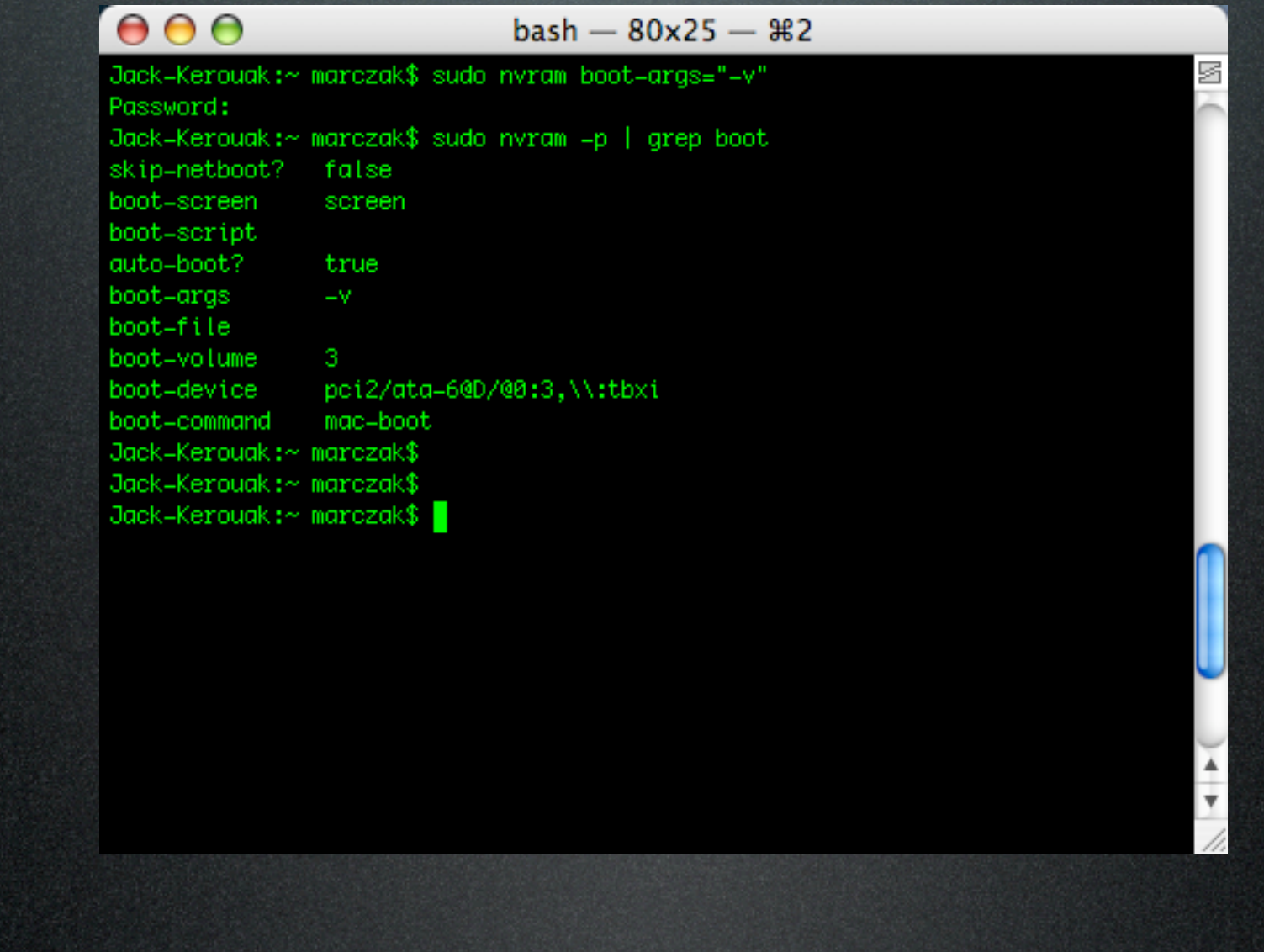

Verbose: Command-V

Single-User: Command-S

#### Single-User: Command-S

standard timeslicing quantum is 10000 us vm\_page\_bootstrap: 314483 free pages  $mig_{table}$  max\_displ = 70 85 prelinked modules Copyright (c) 1982, 1986, 1989, 1991, 1993 The Regents of the University of California. All rights reserved. using 3276 buffer headers and 3276 cluster IO buffer headers AppleKauaiATA shasta-ata features enabled DART enabled FireWire (OHCI) Apple ID 52 built-in now active, GUID 001124ff fe307d50; max speed s400. Security auditing service present **BSM** auditing present disabled rooting via boot-uuid from /chosen: 4CF0541E-4R57-3606-9F82-C9426B12R859 Waiting on <dict ID="0"><key>IOProviderClass</key><string ID="1">IOResources</string><key>IOResou Got boot device = IOService:/MacRISC4PE/ht@0,f2000000/AppleMacRiscHT/pci@3/IOPCI2PCIBridge/k2-sat lockStorageDriver/ST3160023RS Media/IORpplePartitionScheme/Untitled@3 BSD root: diskBs3, major 14, minor 2  $RpplesMU$  -- shutdown cause = 2  $R_{DD}$  (eSMU::PMU vers = 0x000d004c, SPU vers = 0x15, SDB vers = 0x01, Singleuser boot -- fsck not done Root device is mounted read-only If you want to make modifications to files: /sbin/fsck -fy /sbin/mount -uw / If you wish to boot the system, but stay in single user mode: sh /etc/rc

localhost:/ root#

Verbose: Command-V

Single-User: Command-S

Safe-Boot: Shift Key

#### Safe-Boot: Shift Key

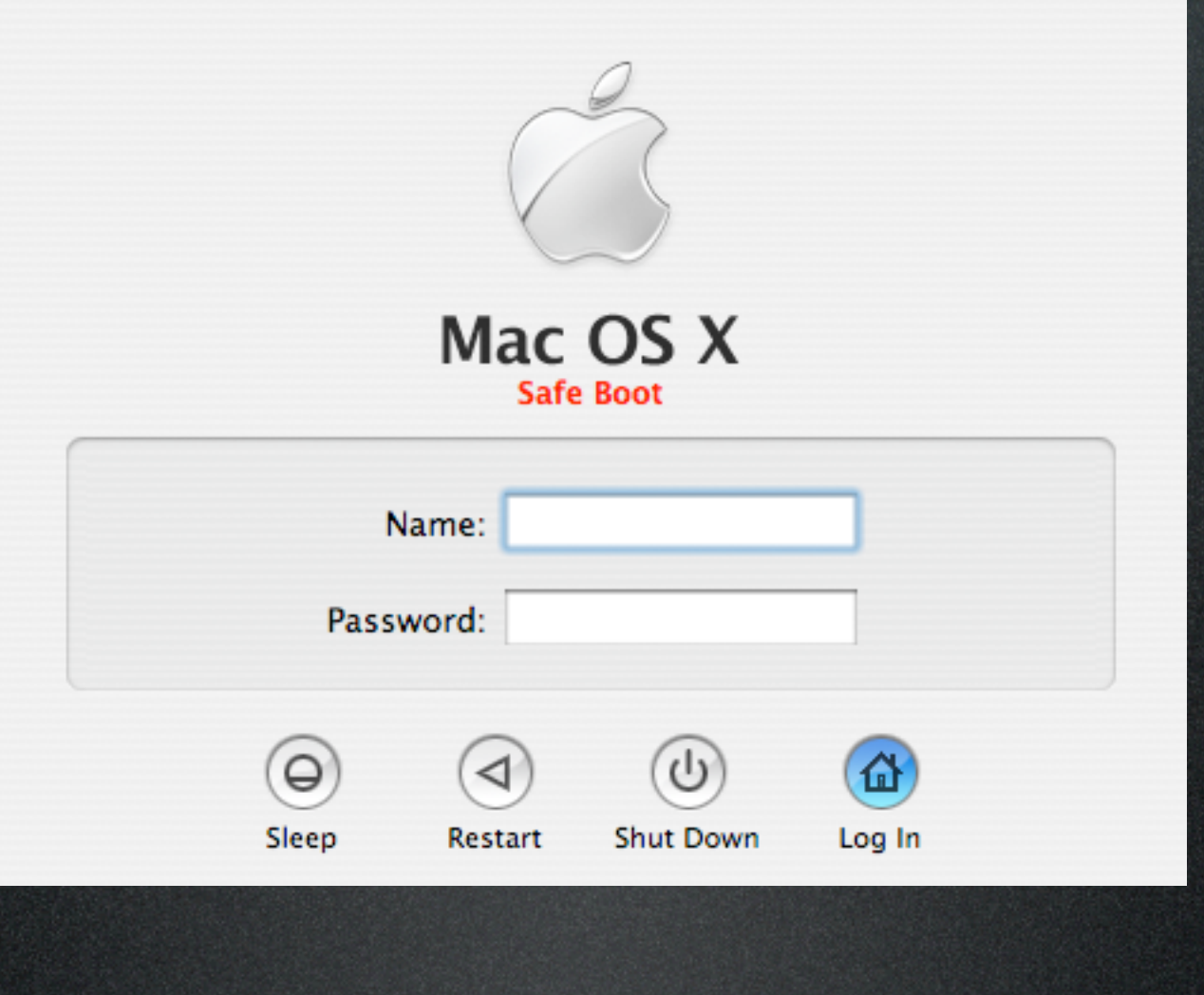

# loginwindow

Name is deceptively simple! Lives at /System/Library/CoreServices/ loginwindow.app Handles user authentication Records login Loads Finder, Dock and Login Items Handles logout, restart, shutdown and Force Quit Writes stderr to /Library/Logs/Console/ (shortname)/console.log Sets up user environment (prefs)

## loginwindow

Login Hooks:

### loginwindow

Runs a script when a user logs in Login Hooks: (simple, right?)

defaults write com.apple.loginwindow LoginHook /path/to/somescript

Must be root or use sudo Job will run as root. Also: LogoutHook

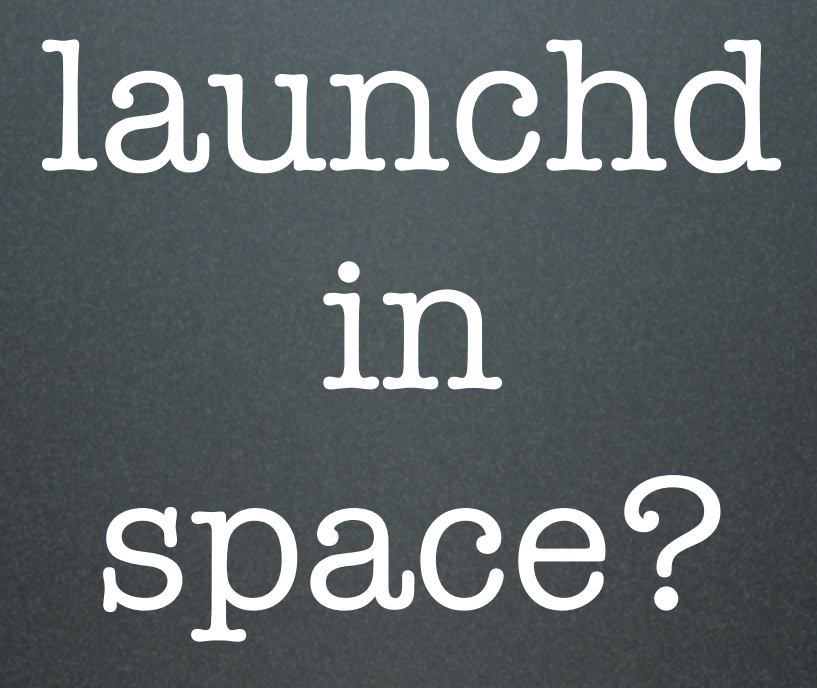

#### launchd in userspace

#### launchetl

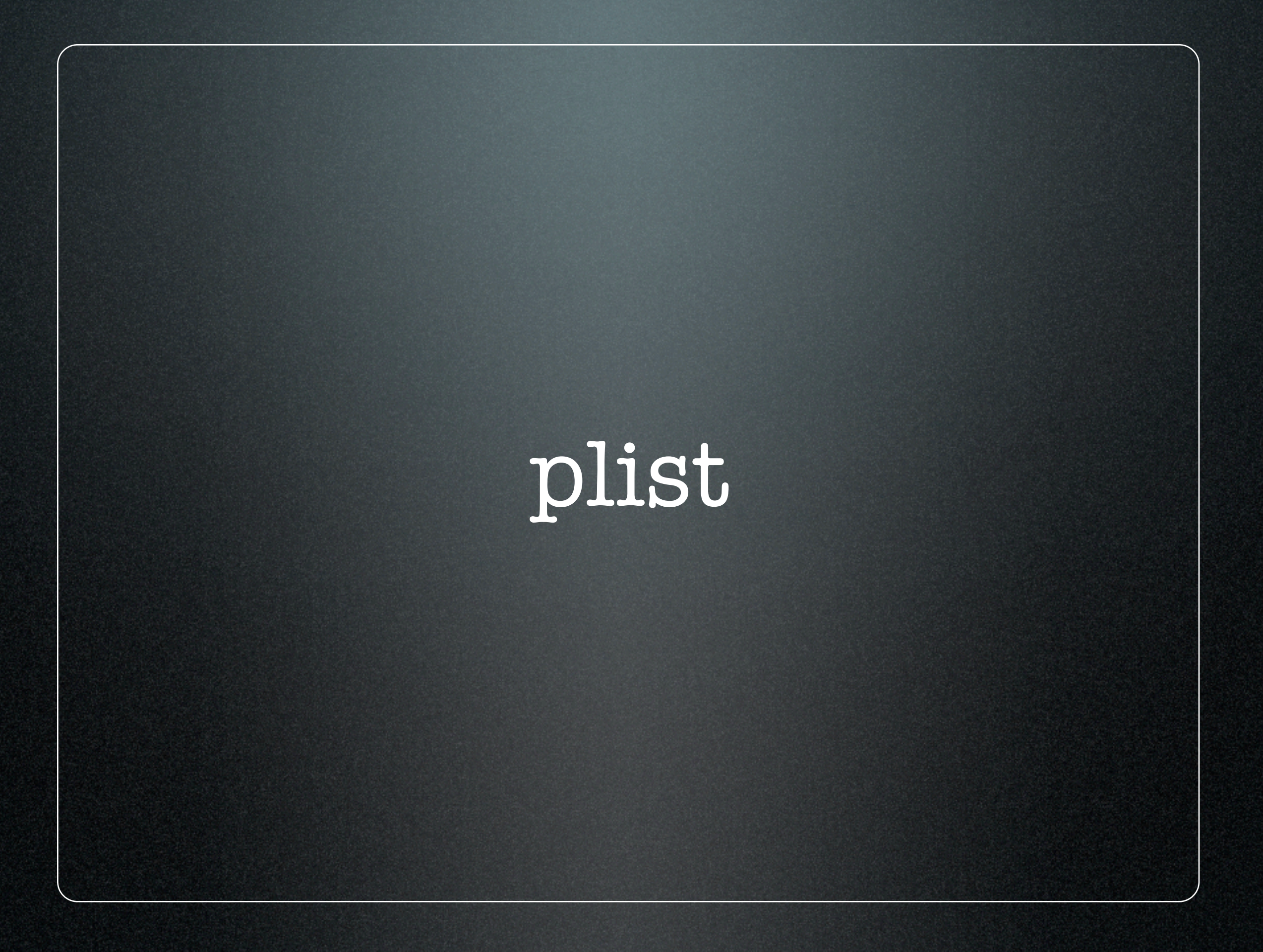

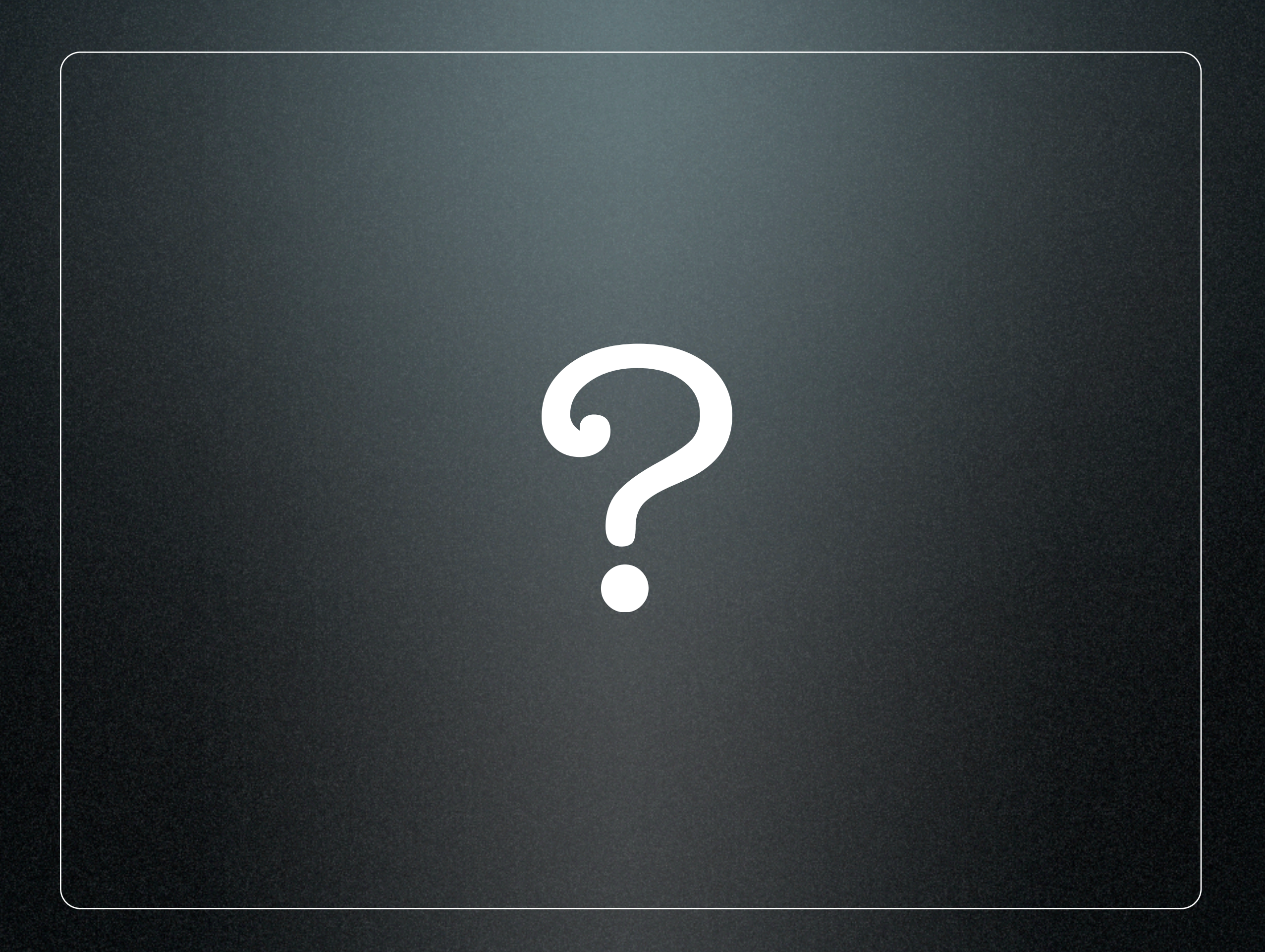

### launchd

Replaces: Wants to replace: init mach\_init xinetd (still exists) watchdog cron (kind of) rc SystemStarter

### launchd

#### Panther process listing

#### Reception-1:~ ladmin\$ ps ax

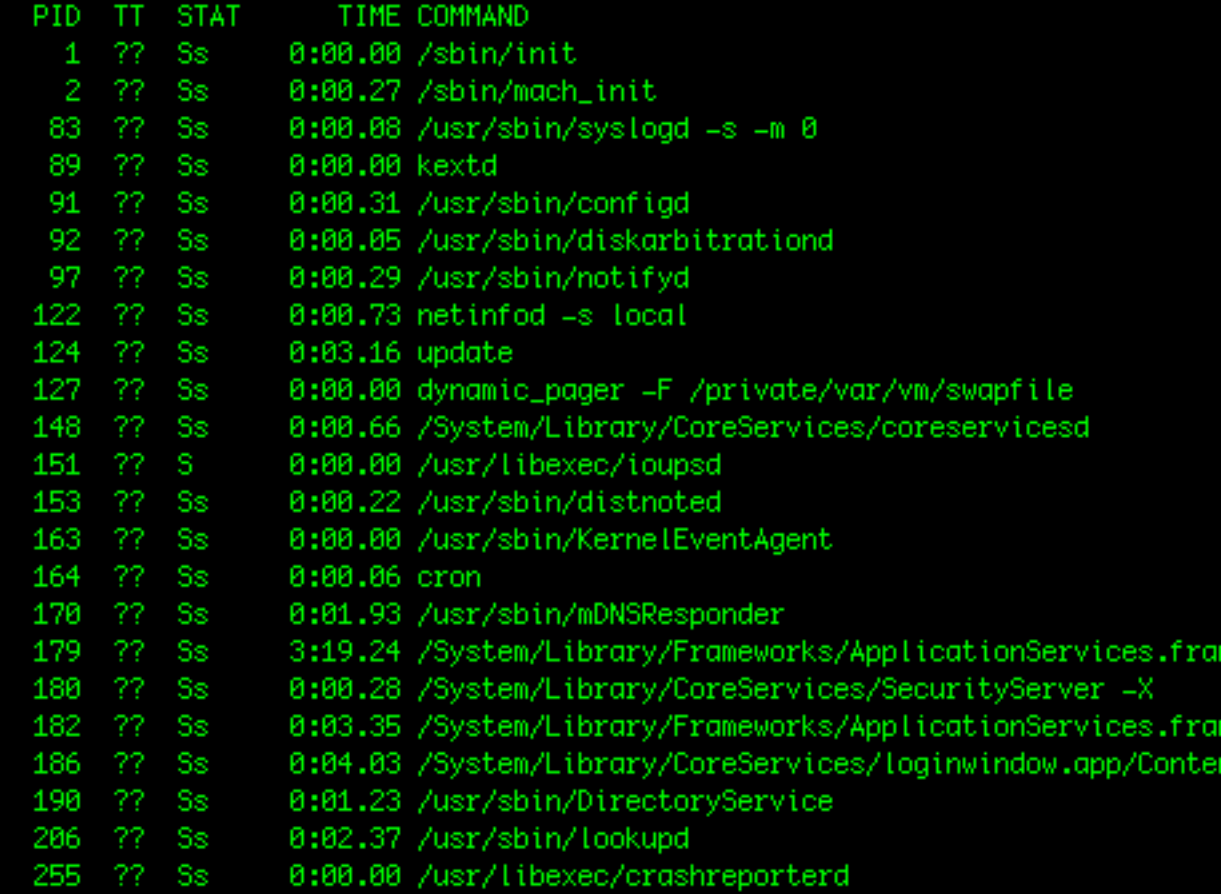

### launchd

#### Tiger process listing

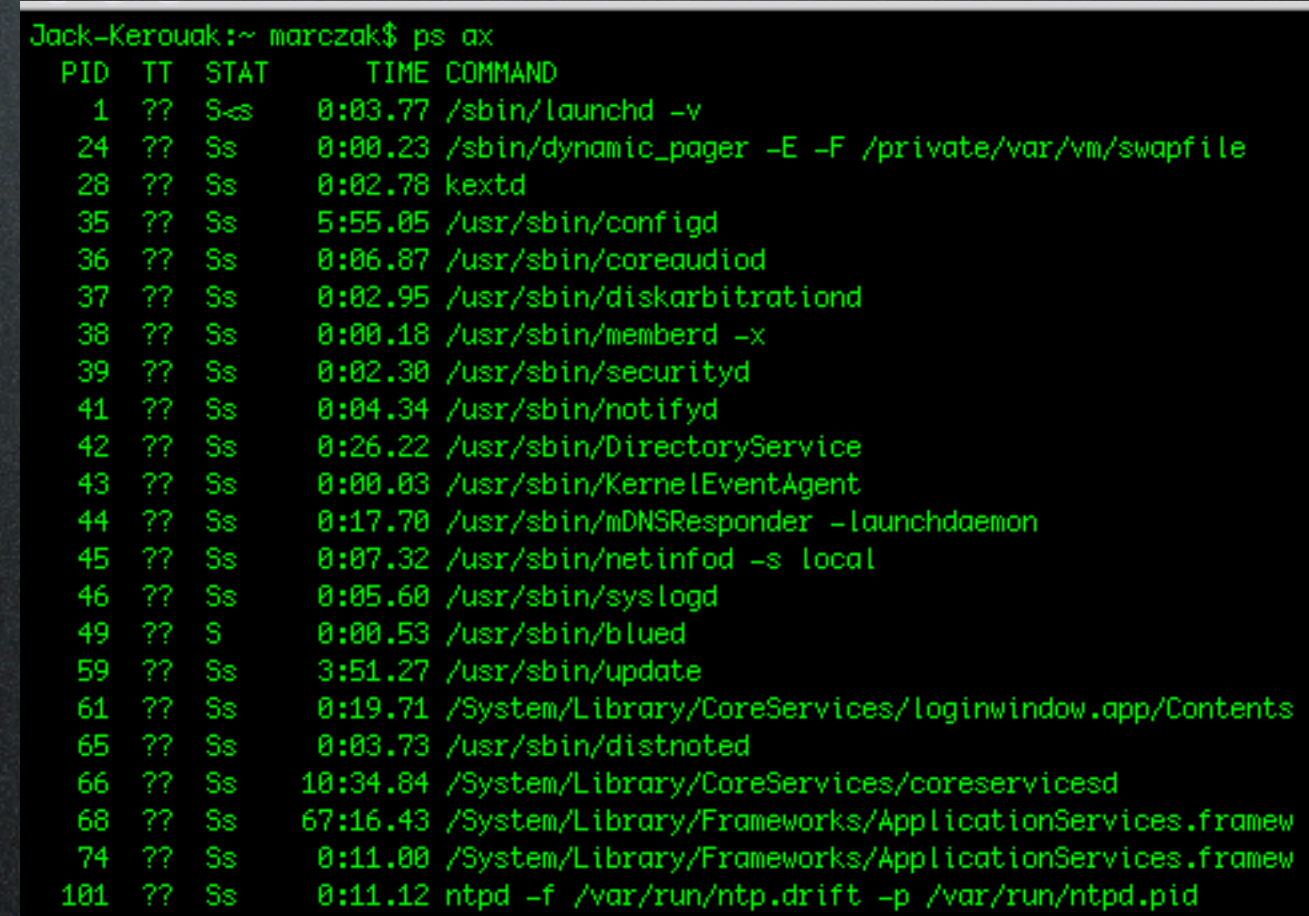

## launchd - plist

```
<?xml version="1.0" encoding="UTF-8"?>
<!DOCTYPE plist PUBLIC "-//Apple Computer//DTD PLIST 1.0//EN" "http://www.apple.com/DTDs/PropertyList-1.0.dtd">
\text{<} plist version="1.0">
<dict>
    <key>Label</key>
     <string>com.openssh.sshd</string>
    <key>Program</key>
     <string>/usr/libexec/sshd-keygen-wrapper</string>
    <key>ProgramArguments</key>
     <array>
        <string>/usr/sbin/sshd</string>
        <string>-i</string>
     </array>
    <key>SessionCreate</key>
     <true/>
    <key>Sockets</key>
     <dict>
        <key>Listeners</key>
         <dict>
            <key>Bonjour</key>
             <array>
                 <string>ssh</string>
                <string>sftp-ssh</string>
             </array>
            <key>SockServiceName</key>
             <string>ssh</string>
         </dict>
     </dict>
    <key>StandardErrorPath</key>
     <string>/dev/null</string>
    <key>inetdCompatibility</key>
     <dict>
        <key>Wait</key>
         <false/>
     </dict>
</dict>
</plist>
```
launchd - plist Standard XML, Apple DTD Edit/create with: Text editor (vi, TextWrangler, etc.) Property List Editor launchd Editor from code poetry Lingon, by Peter Borg Text (non-binary)

#### launchd - plist Keys: Program/Program Arguments - Program to run Label - identifies job OnDemand - Run on demand, or continously WatchPaths/QueueDirectories - Run based on presence of files. RunAtLoad - Run at first load? Nice - Nice value to apply to job StartInterval/StartCalendarInterval - Run based on time. Disabled - Disables job

#### Use:

launchctl unload -w /path/to/some.plist launchctl load -w /Library/LaunchAgents/some.plist plists get stored in: /Library/LaunchDaemons - System-wide daemons /Library/LaunchAgents - System-wide programs ~/Library/LaunchAgents - per-user programs ~/Library/LaunchDaemons - per-user daemons launchctl start labelname

# Demo

# Iaunchd

# launchd.

(a work in progress)

# Caveats

Use the latest OS version - at least 10.4.2 SystemStarter still exists for a reason Start up dependencies Sending shutdown signals cron it ain't 0 8-20/3 \* \* 1-5 root /path/to/prog

(every 3 hours, M-F only, between 8am and 8pm)

# Questions?

## From the Chime to the Desktop Thank You!

MacWorld San Francisco 2006 Session M202

> Ed Marczak Radiotope, MacTech, WheresSpot, etc.